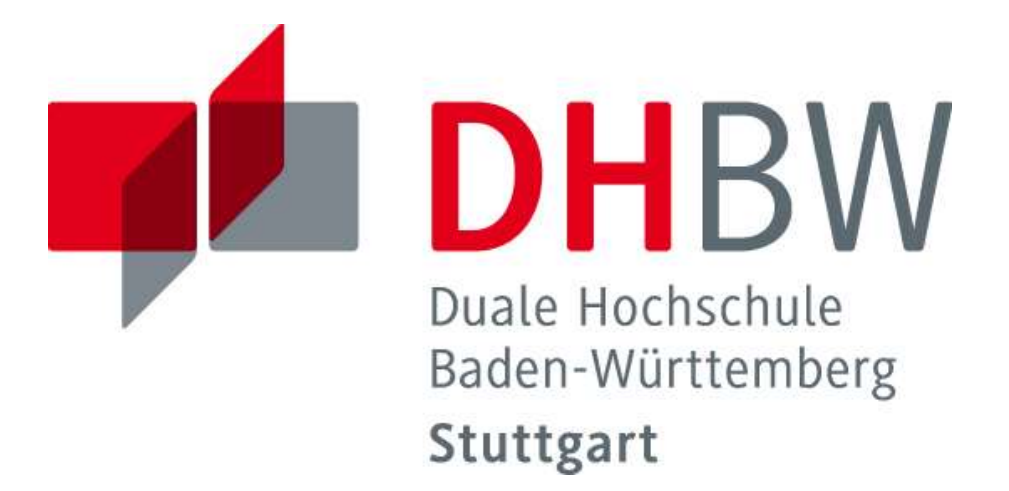

## **Zitierrichtlinien**

## Verbindliche Richtlinien und Hinweise für das Anfertigen von schriftlichen Arbeiten

# Fakultät Wirtschaft und Gesundheit

Studiengang Wirtschaftsinformatik Business Information Systems

Stand: 06/2024

## Inhaltsverzeichnis

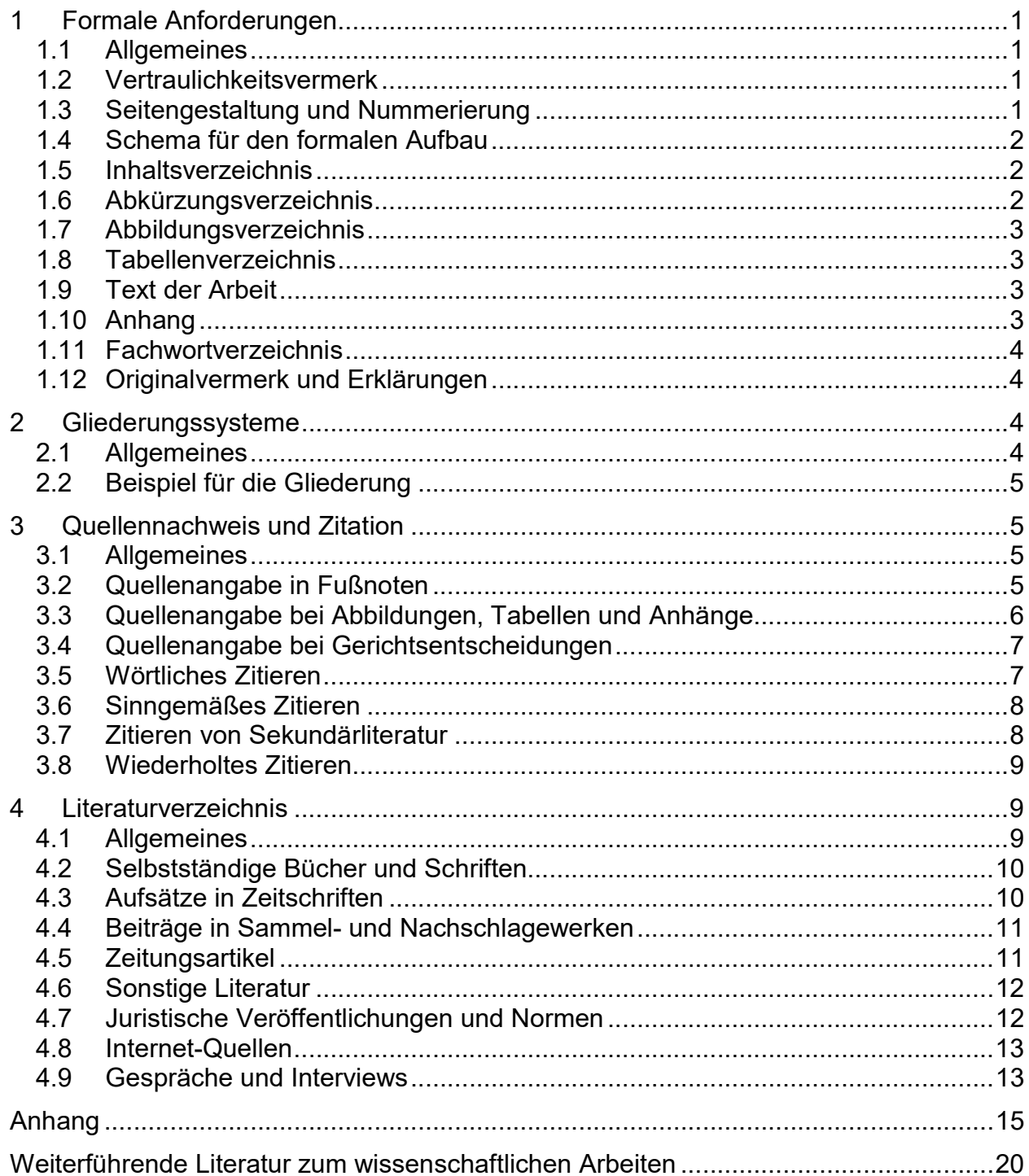

## 1 Formale Anforderungen

### 1.1 Allgemeines

Die nachfolgenden allgemeinen Richtlinien und Hinweise haben den Zweck, eine formal einwandfreie und in den Wirtschaftswissenschaften übliche Darstellung schriftlicher Ausarbeitungen zu gewährleisten. Insbesondere soll gesichert werden, dass die verwendeten Quellen so beschrieben sind, dass sie von der Leserschaft selbst gefunden oder beschafft werden können.

Die nachfolgenden Richtlinien geben nur einen einführenden Überblick in die Gestaltung schriftlicher Arbeiten an der DHBW Stuttgart, Studiengang Wirtschaftsinformatik. Weiterführende Hinweise finden sich in Lehrbüchern zum Thema "Wissenschaftliches Arbeiten" (vgl. Liste nach dem Anhang).

Für Projekt- und Bachelorarbeiten gibt es darüber hinaus spezielle Hinweise, die diese allgemeinen Richtlinien ergänzen.

Um die formal korrekte Erstellung von Arbeiten zu erleichtern, kann der Studiengang Wirtschaftsinformatik Vorlagen für gängige Systeme bereitstellen.<sup>1</sup> Literaturverwaltungssoftware (z.B. Citavi, Zotero) darf zur Erstellung des Literaturverzeichnisses genutzt werden. Als Zitationsstil ist bei Citavi "Leviathan (as of 2017)" und in Zotero "Leviathan (Deutsch)" zu verwenden. Der Zitationsstil Leviathan wird in Kapitel 3 und 4 genauer erläutert. Wenn eine andere Literaturverwaltungssoftware als Citavi oder Zotero zum Einsatz kommt oder die Literatur manuell erfasst wird, ist die Zitation und Erstellung des Literaturverzeichnisses wie in Kapitel 3 und 4 beschrieben vorzunehmen $^2$ 

In der gesamten Arbeit sollte durchgängig auf eine geschlechtergerechte Sprache geachtet werden. Orientierungshilfen für Formulierungen zur sprachlichen Gleichbehandlung von Frauen und Männern sind in der DHBW-Handreichung "Geschlechtersensible Sprache. Ein Leitfaden." zu finden.

## 1.2 Vertraulichkeitsvermerk

Ist mit der Ausbildungsstätte Vertraulichkeit bezüglich evtl. in der Arbeit enthaltener firmenspezifischer vertraulicher Daten vereinbart, ist dies auf dem Deckblatt mit folgendem Text zu vermerken "Der Inhalt dieser Arbeit darf weder als Ganzes noch in Auszügen Personen außerhalb des Prüfungs- und Evaluationsverfahrens zugänglich gemacht werden, sofern keine anders lautende Genehmigung des Dualen Partners vorliegt.".

## 1.3 Seitengestaltung und Nummerierung

Für den Textteil ist 11 Punkt-Schrift mit anderthalbfachem Zeilenabstand zu verwenden, für Inhalts- und andere Verzeichnisse ist auch einfacher Zeilenabstand zulässig. Die Schriftart ist Arial bzw. Computer Modern, sofern LaTeX verwendet wird. $^3$  Textpassagen sind mit Blocksatz zu formatieren. Eine Silbentrennung ist durchzuführen. Vor Beginn eines neuen Kapitels oder Abschnitts/Unterabschnitts sollte (mindestens) eine Leerzeile eingeschoben werden. Ein Absatz ist im Textverarbeitungsprogramm mit folgenden Abständen zu definieren: vor: 6 Pt; nach: 0 Pt. Es sind keine Leerzeilen zwischen Absätzen erlaubt.

Ein Ausdruck hat einseitig zu erfolgen. Der linke Rand sollte dabei 3,5 cm, der rechte Rand 1,5 cm betragen. Am oberen Blattende sind 2,5 cm freizuhalten – in diesem Bereich steht außen die jeweilige Seitennummer – am unteren Blattende 2 cm. Alternativ können die Seitenzahlen auch am unteren Blattende stehen, wenn in den Kopfzeilen Kapitel-/Abschnittsnamen enthalten sind.

<sup>-</sup>1 Autoren/Autorinnen, die die zur Verfügung gestellten Vorlagen in der aktuellsten Fassung und unverändert verwenden und den dort angegebenen Beispielen folgen, können davon ausgehen, dass sie damit die technischen Vorgaben dieser Richtlinie erfüllen.

 $\overline{2}$  Grundsätzlich wird dem Stil Leviathan gefolgt. Beim Einsatz von unterschiedlicher Literaturverwaltungssoftware kann es zu Abweichungen kommen, die bei konsistenter Zitierweise toleriert werden.

<sup>3</sup> Es wird die LaTeX-Voreinstellung verwendet, sodass Überschriften in Computer Modern SansSerif und ansonsten Computer Modern Roman gesetzt werden.

Fußnoten enthalten die Quellenangaben oder auch zusätzliche nützliche Informationen. Sie sind seitenweise oder über alle Seiten des Textteils hinweg fortlaufend durchzunummerieren. Fußnoten werden vom Text durch einen Strich getrennt und mit einfachem Zeilenabstand in Arial 10 geschrieben.

Sämtliche Blätter sind zu nummerieren mit Ausnahme des Titelblattes und der Erklärungen. Dabei ist zu beachten:

- Römische Seitenzahlen (I steht für das Titelblatt, wird jedoch auf diesem nicht angegeben, dann II, III usw.) für Vorwort, Inhaltsverzeichnis, Abkürzungsverzeichnis, Abbildungsbzw. Tabellenverzeichnis
- Arabische Seitenzahlen (1, 2, 3 usw.) für den eigentlichen Textteil sowie den Anhang und das Literaturverzeichnis.

Anhänge sind (zusätzlich zur Seitenzahl) mit einer fortlaufenden Anhang-Nummer zu versehen (bei mehreren Teilen mit Unternummer nach Schrägstrich; z. B. Anhang 1, ... Anhang 4, Anhang 5/1, Anhang 5/2, Anhang 6 usw.). Sie steht entweder vor der Anhangüberschrift oder der Anhangunterschrift.

Orthographie, Interpunktion und Grammatik sollen den Anforderungen des DUDEN genügen; die Ausdrucksweise soll, einer wissenschaftsbezogenen Abhandlung angemessen, kurz und klar sein. Übertriebene Ausdrücke und entbehrliche Fremdwörter sind zu vermeiden.

#### 1.4 Schema für den formalen Aufbau

Alle Arbeiten sind gemäß dem folgenden Aufbau-Schema anzufertigen:

- 1. Deckblatt (Muster vgl. Anhang 1)
- 2. Inhaltsverzeichnis
- 3. Abkürzungsverzeichnis (bei Bedarf)
- 4. Abbildungsverzeichnis für Abbildungen im Textteil (bei Bedarf)
- 5. Tabellenverzeichnis für Tabellen im Textteil (bei Bedarf)
- 6. Text der Arbeit (Einleitung, Hauptteil, Zusammenfassung)
- 7. Anhang (ggf. inkl. Fachwortverzeichnis) (bei Bedarf)
- 8. Literaturverzeichnis
- 9. Erklärung zur Verwendung generativer KI-Systeme(Muster vgl. Anhang 2)
- 10. Erklärung/Ehrenwörtliche Erklärung (Muster vgl. Anhang 3 bzw. Anhang 4)

#### 1.5 Inhaltsverzeichnis

Im Inhaltsverzeichnis wird Disposition und Gliederung der Arbeit festgelegt. Es weist grundsätzlich alle im Text vorkommenden Kapitel- und Abschnittsüberschriften (in genau gleicher Schreibweise wie im Textteil) mit den dazugehörigen Seitenzahlen aus. Die Überschriften sollen nicht aus kompletten Sätzen bestehen; deshalb sind in den Gliederungspunkten Verben zu vermeiden. Die Überschriften sollten kurz und treffend sein. Am Ende einer Überschrift steht kein Satzzeichen.

## 1.6 Abkürzungsverzeichnis

Im laufenden Text sind Abkürzungen möglichst zu vermeiden. Sollen dennoch im Text, in den Fußnoten oder im Anhang Abkürzungen verwendet werden, gilt grundsätzlich:

- alle Abkürzungen mit Ausnahme geläufiger Abkürzungen (vgl. DUDEN) wie usw., vgl., z. B. sind in das Abkürzungsverzeichnis aufzunehmen
- es sind keine Abkürzungen aus Bequemlichkeit (z. B. AVD = Anlagen-Verzeichnis-Datei o.ä.) zu nutzen, sofern sie nicht in der Fachsprache oder in der betrieblichen Praxis verwendet werden
- Abkürzungen sind in der gesamten Arbeit einheitlich zu verwenden

Beispiele für Abkürzungen, die in einem Abkürzungsverzeichnis aufgeführt werden sollten, sind:

AktG = Aktiengesetz<br>BFH = Bundesfinanz  $=$  Bundesfinanzhof Abkürzungen, die nur bei Quellenangaben (in Fußnoten oder im Literaturverzeichnis) benutzt werden, sollten nicht im Abkürzungsverzeichnis aufgeführt werden. Beispiele hierfür sind:

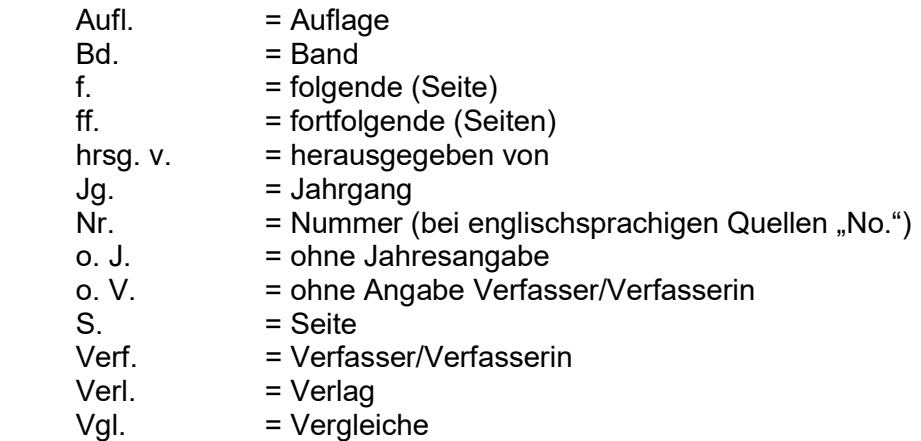

Die verwendeten Abkürzungen werden im Abkürzungsverzeichnis in alphabetischer Reihenfolge genannt. Darüber hinaus kann bei der jeweils ersten Erwähnung die Abkürzung in Klammern gesetzt werden. Dazu ein Beispiel: "Die Auswertung von Statistiken wird in zunehmendem Maße durch Einsatz von Standardsoftware für Personal-Computer (PC) abgewickelt …".

#### 1.7 Abbildungsverzeichnis

Werden mehr als zwei Abbildungen (Zeichnungen, Diagramme, Fotos usw.) in den Textteil aufgenommen, so sind die Abbildungen mit arabischen Ziffern durchgehend zu nummerieren. Im Abbildungsverzeichnis ist jeweils die entsprechende Seitenzahl des Textteils zu vermerken. Die Bezeichnungen der Abbildungen im Abbildungsverzeichnis müssen identisch sein mit denen im Textteil (Abbildungsunterschrift). Die Abbildungsunterschrift sollte zum nachfolgenden Text durch eine Leerzeile getrennt sein und hat folgendes Aussehen: Abb. X: Bezeichnung der Abbildung mit X, wobei X für die jeweils fortlaufende Abbildungsnummer steht.

#### 1.8 Tabellenverzeichnis

Werden mehr als zwei Tabellen (Statistiken, Auswertung von eigenen Erhebungen usw.) in den Textteil aufgenommen, so sind die Tabellen mit arabischen Ziffern durchgehend zu nummerieren. Im Tabellenverzeichnis ist die entsprechende Seitenzahl des Textteils jeweils zu vermerken. Die Bezeichnungen der Tabellen im Tabellenverzeichnis müssen identisch sein mit denen im Textteil (Tabellenunterschrift, ansonsten wie 1.7).

#### 1.9 Text der Arbeit

In der Einleitung sind die Problemstellung und die daraus resultierende Zielsetzung der Arbeit exakt zu formulieren und die Vorgehensweise zu begründen. Notwendige Abgrenzungen sind hier vorzunehmen.

Die Ausführungen im Hauptteil sind primär daran zu messen, wie hoch die Relevanz des Themas ist, inwieweit die Arbeit einen Beitrag zum Thema im Sinne der Zielsetzung leistet und die Vorgehensweise adäquat ist. Der Hauptteil der Arbeit ist in ausgewogener Weise zu untergliedern. Die Literatur ist kritisch zu verarbeiten. Verwendete Quellen sind kenntlich zu machen. Eigene Aussagen und Ergebnisse sind zu begründen.

In der Zusammenfassung sind die wesentlichen Ergebnisse der Arbeit zusammenzufassen; gegebenenfalls ist auf noch ungelöste Probleme hinzuweisen. Auch kann ein Ausblick auf die mögliche zukünftige Entwicklung gegeben werden.

#### 1.10 Anhang

Umfangreiche Materialien, die ergänzende Informationen enthalten, wie z. B. größere tabellarische und graphische Darstellungen, Fotokopien, längere Gesetzestexte etc., sind im Anhang unGefaltete, sowie im Querformat angeordnete Tabellen und Schaubilder sind möglichst zu vermeiden; andernfalls soll ihre Anordnung so erfolgen, dass die Arbeit zum Lesen im Uhrzeigersinn zu drehen ist.

Für alle Bestandteile des Anhangs ist ein Anhangverzeichnis am Anfang des Anhangs einzufügen (Seitennummerierung fortlaufend mit arabischen Ziffern), in das alle Anhänge mit ihren korrekten Bezeichnungen (identisch mit Über- oder Unterschrift der Anhänge) und der jeweiligen (arabischen) Seitenzahl, fortlaufend nach Anhangnummer aufgenommen werden.

## 1.11 Fachwortverzeichnis

Prinzipiell ist in den meisten Fällen ein Fachwortverzeichnis (Glossar) entbehrlich; die Fachbegriffe werden normalerweise im Text an der betreffenden Stelle oder aber in einer Fußnote erläutert.

Werden in einer Arbeit sehr viele themen- oder branchentypische Fachbegriffe verwendet, kann es sinnvoll sein, diese in einem eigenen Fachwortverzeichnis mit den dazugehörenden (kurzen und prägnanten) Erklärungen und Erläuterungen (ggf. ergänzt um Abbildungen) zusammenzufassen. Das Fachwortverzeichnis sollte alphabetisch geordnet sein und ist Bestandteil des Anhangs. Daher ist das Fachwortverzeichnis im Anhangverzeichnis ebenfalls aufzuführen. Die einzelnen Seiten des Fachwortverzeichnisses sind mit arabischen Ziffern durchzunummerieren und zusätzlich mit dem Vermerk "Anhang X" oder "Anhang X/X" zu kennzeichnen.

## 1.12 Originalvermerk und Erklärungen

Die Arbeit muss einen Originalvermerk enthalten (Unternehmen, Name, Funktion und Unterschrift) (vgl. Anhang 1), mit dem die/der Verantwortliche in der Ausbildungsstätte die Kenntnisnahme der Arbeit und die inhaltliche Richtigkeit der die Ausbildungsstätte betreffenden Sachverhalte bestätigt.

Ihre Arbeit muss eine Erklärung zur Verwendung generativer KI-Systeme enthalten (vgl. Anhang 2). Die Erklärung ist nach dem Literaturverzeichnis in die Arbeit einzuheften und eigenhändig zu unterschreiben. Diese Anlage ist vor der Ehrenwörtlichen Erklärung am Ende der Arbeit einzufügen.

Wissenschaftliche Arbeiten sind mit einer Erklärung bzw. Ehrenwörtlichen Erklärung zu versehen (vgl. Anhang 3 bzw. Anhang 4). Die Erklärung ist nach der Erklärung zur Verwendung generativer KI-Systeme als letztes Blatt in die Arbeit einzuheften und eigenhändig zu unterschreiben. Ihre Arbeit endet folglich mit der Erklärung bzw. Ehrenwörtlichen Erklärung (letzte Seite), direkt davor befindet sich die die Erklärung zur Verwendung generativer KI-Systeme.

## 2 Gliederungssysteme

## 2.1 Allgemeines

Bei der Gliederung von wissenschaftlichen Arbeiten ist darauf zu achten, dass die einzelnen Kapitel, Abschnitte, Unterabschnitte usw. zueinander ausgewogen und ihrer inhaltlichen Bedeutung nach gewichtet sind. Das ist z. B. nicht der Fall, wenn etwa ein Kapitel in mehrere Abschnitte mit vielen Unterabschnitten aufgeteilt ist, während andere Kapitel (außer Einleitung/Schluss) überhaupt nicht weiter aufgegliedert sind. Diese Ausgewogenheit sollte sich nach Möglichkeit auch im Seitenumfang der Kapitel, Abschnitte usw. äußern.

Darüber hinaus ist es zu vermeiden, Kapitel nur mit einem Abschnitt, Abschnitte nur mit einem Unterabschnitt usw. zu disponieren (nach Gliederungspunkt 1 folgt immer auch Gliederungspunkt 2). Einleitende Textpassagen nach einer Kapitel- oder Abschnittsüberschrift vor der nächsten Unterabschnittsüberschrift sind erlaubt.

Die Arbeit sollte auch nicht "zergliedert" werden. Ein Gliederungspunkt ist in der Regel nur sinnvoll, wenn er mehrere Absätze mit jeweils mehreren Sätzen enthält. Unterpunkte sollten im Übrigen keine wortgetreue Wiederholung des übergeordneten Punktes enthalten.

Die Gliederung einer Arbeit sollte übersichtlich sein. Im Inhaltsverzeichnis kann dies durch Einrückungen, im Textteil durch Hervorhebungen der Überschriften (Fettdruck, Sperrdruck, Kursivdruck, Unterstreichungen usw.) erreicht werden. Solche Hervorhebungen wichtiger Wörter können auch (bei sparsamer Verwendung) die Lesbarkeit des Textes selbst verbessern. Die Benennung der Kapitel, Abschnitte usw. der Arbeit muss den darunter folgenden Textteil treffend bezeichnen.

## 2.2 Beispiel für die Gliederung

## Inhaltsverzeichnis

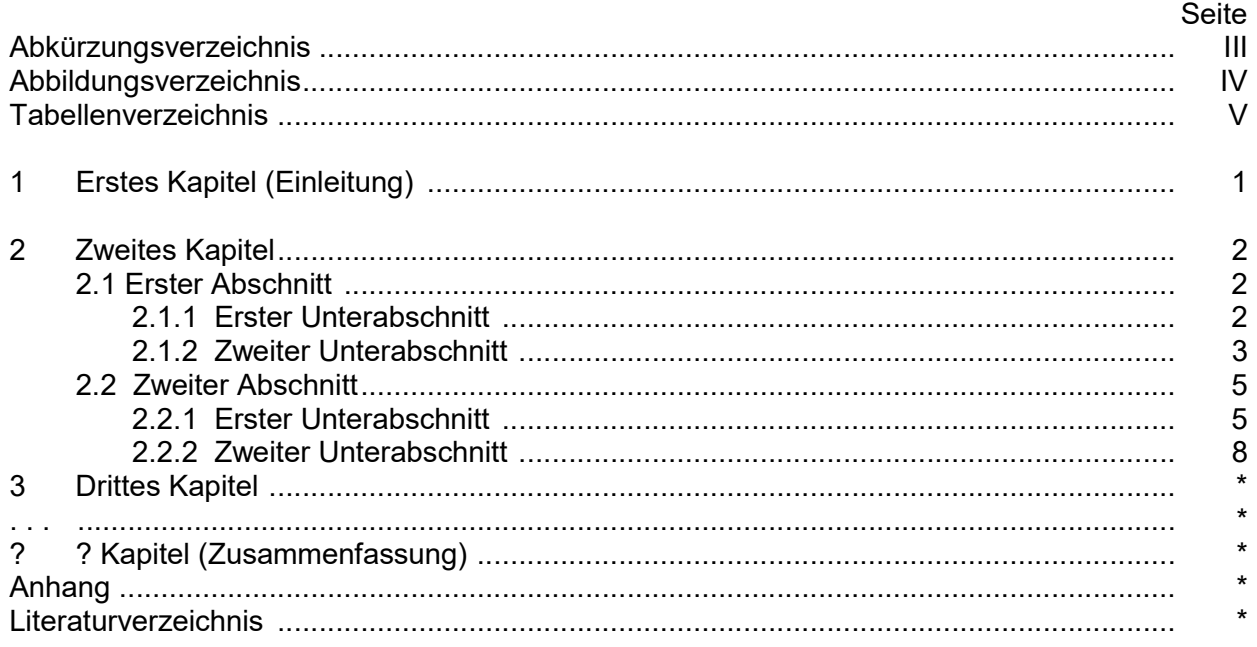

\* aktuelle arabische Seitenzahl ? aktuelle Kapitelnummer

## 3 Quellennachweis und Zitation

## 3.1 Allgemeines

Aussagen, Überlegungen und Ergebnisse, die aus fremden Quellen übernommen werden, sind durch Angabe der Herkunft kenntlich zu machen. Hierbei sind möglichst Originalarbeiten anzugeben. Werden Passagen aus eigenen früheren Arbeiten übernommen, so sind auch diese kenntlich zu machen.

Die Notwendigkeit, Quellen zu zitieren, ergibt sich im Wesentlichen aus dem Urheberrechtsgesetz vom 9.9.1965. Zitiert werden muss jedes fremde Gedankengut aus wissenschaftlich anerkannter Literatur (wissenschaftliche Bücher, höherwertige Lehrbücher, Handbücher, Lexika, Aufsätze in wissenschaftlichen Zeitschriften, wichtige Zeitungsartikel z. B. im Wirtschaftsteil, Berichte von Verbänden oder Aktiengesellschaften, Gesetzestexte und -kommentare, Gerichtsentscheidungen und Verwaltungsanweisungen).

## 3.2 Quellenangabe in Fußnoten

Um den "Fußnotenapparat" klein zu halten, erfolgt die Quellenangabe zu wörtlichen oder sinngemäßen Zitaten im Textteil grundsätzlich als Kurzbeleg in Fußnoten.<sup>4</sup> Auf diese Fußnote ist im

<sup>-</sup>4 Der Kurzbeleg kann optional in runde Klammern gestellt werden, wenn dies beispielsweise durch das Textverarbeitungssystem vorgegeben ist.

Der Verweis auf das Literaturverzeichnis muss eindeutig sein; d. h. die Quellenangaben der Fußnoten müssen sich auch im Literaturverzeichnis finden. Zusätzlich müssen die Quellenangaben in den Fußnoten (im Gegensatz zum Literaturverzeichnis) die konkrete Seitenangabe (bzw. Spaltenangabe z. B. bei Aufsätzen) enthalten, auf die an der betreffenden Stelle Bezug genommen wird.

## Prinzipiell sind beim Kurzbeleg in der Fußnote nur anzugeben:

Autor(en), Autorin(nen) Erscheinungsjahr, Seite(n) Mehrere Autoren/Autorinnen werden durch Komma getrennt. Bei mehr als 3 Autoren/Autorinnen erfolgt nur die Nennung des/der erstgenannten Autors/Autorin mit dem Hinweis "et al.".

Beispiele: <sup>1</sup> Vgl. Hartel 2015, S. 37 <sup>2</sup> Vgl. Stoi, Dillerup 2022, S. 23 ff.  $3$  Vgl. Herbst et al. 2018, S. 52

Mehrere verschiedene Arbeiten eines Autors/einer Autorin mit gleichem Erscheinungsjahr werden durch nachgestellte Kleinbuchstaben (die auch im Literaturverzeichnis bei betreffenden Quellen in Klammer mit der Jahreszahl erscheinen) unterschieden.

Beispiel: <sup>1</sup>  $1$  Swoboda 2012a, S. 40 2 Swoboda 2012b, S. 21 f.

Haben unterschiedliche Autoren/Autorinnen den gleichen Namen, so wird dem Namen der abgekürzte Vorname hinzugefügt

Beispiel: <sup>1</sup> <sup>1</sup> Swoboda, U. 2002, S. 70 2 Swoboda, B. 2012, S. 21 f.

Bei Hinweis auf verschiedene Literaturquellen in einer Fußnote werden die einzelnen Quellen jeweils durch ein Semikolon (;) abgetrennt. Erläuternde Hinweise (z. B. "vgl. dazu auch...") sind erwünscht.

Bei Quellen ohne Angabe des Autors/der Autorin, jedoch mit erkennbarer Herausgeberschaft, ist zu zitieren:

## Herausgeber/Herausgeberin Erscheinungsjahr, Seite(n)

Bei Quellen ohne Angabe des Autors/der Autorin und ohne erkennbare Herausgeberschaft ist mit dem Hinweis "o. V." (ohne Verfasser/Verfasserin) zu zitieren:

## o. V. Erscheinungsjahr, Seite(n)

Bei Quellen ohne Erscheinungsjahr ist der Hinweis "o. J." (ohne Jahresangabe), ggf. mit unterscheidenden Kleinbuchstaben, zu verwenden:

## Autor/Autorin o. J., Seite $(n)^5$

**Beispiele:**  $1^{\circ}$  o. V. 2017, S. 8

<sup>2</sup>IBM-Deutschland GmbH o. J.a, S. 3

<sup>3</sup> Vgl. IBM-Deutschland GmbH o. J.b, S. 9 ff.

## 3.3 Quellenangabe bei Abbildungen, Tabellen und Anhänge

Abbildungen, Schaubilder, Tabellen etc. müssen eine klare Inhaltsbezeichnung tragen. Auf eine genaue örtliche, zeitliche und sachliche Abgrenzung des Dargestellten ist besonders zu achten. Unmittelbar unter die Tabelle oder Abbildung ist eine kurze Erklärung der verwendeten Symbole zu setzen. Die Abbildungen und Tabellen sind fortlaufend zu nummerieren. Auf jede Abbildung, Tabelle und jeden Anhang muss im Text mindestens einmal unter Angabe der Nummer Bezug genommen werden.

<sup>-</sup>5 Die Fußnote sieht dann folgendermaßen aus: o. V. o.J., S. x

Die Quellenangabe bei Abbildungen und Tabellen im Textteil oder im Anhang erfolgt in Fußnoten. Die Fußnoten-Nummer befindet sich am Ende der Abbildungsbenennung. Die Quellenangabe selbst erfolgt mit dem Zusatz: "Enthalten in: ...", wenn die Abbildung unverändert übernommen wurde; ansonsten lautet der Zusatz: "Mit Änderungen entnommen aus: ...". Die Quellenangabe erfolgt in gleicher Form wie diejenige in Fußnoten.

Beispiel: Abb. 14: ... (Bezeichnung der Abbildung)  $6,7$ 

Generell wird angenommen, dass alle Abbildungen und Tabellen sowie auch der sonstige Text eigene Gedanken des Verfassers/der Verfasserin sind, wenn sie nicht als fremdes Gedankengut kenntlich gemacht wurden. Zusätze wie beispielsweise "eigene Darstellung" bei selbst erstellten Abbildungen sind daher nicht notwendig.

## 3.4 Quellenangabe bei Gerichtsentscheidungen

Gerichtsurteile und -beschlüsse sind grundsätzlich nicht als Kurzbeleg zu zitieren, sondern in Form des speziellen Vollbeleges:

#### Gericht und Art der Entscheidung vom Tag.Monat.Jahr, Urteilsnummer und/oder Aktenzeichen, Publikationstitel und Erscheinungsjahr, Seite(n)

Beispiel: <sup>1</sup>BFH-Urteil vom 17.12.1986, VII R 34/86, BStBl II 1986, S. 123

## 3.5 Wörtliches Zitieren

Jeder wörtlich übernommene Text (direktes Zitat) ist in doppelte Anführungsstriche zu setzen. Die Quellenangabe in der Fußnote beginnt direkt hinter der Fußnoten-Nummer. Die Übernahme längerer wörtlicher Zitate ist zu vermeiden; es ist dann häufig besser, den Zusammenhang referierend wiederzugeben (mit Quellennachweis "Vgl. ..." in der Fußnote).

Wörtliche Zitate sollten in der Regel nur dann verwendet werden, wenn es entweder auf den genauen Wortlaut ankommt oder wenn es sich um besonders prägnante Sätze handelt. Muss dennoch ein längerer Text (mehr als fünf Zeilen) zitiert werden, so rückt man ihn am besten ein und schreibt ihn einzeilig.

Bei wörtlicher Wiedergabe dürfen grundsätzlich keinerlei Veränderungen am Originalzitat vorgenommen werden, auch dann nicht, wenn die Schreibweise veraltet und die Zeichensetzung falsch ist. Nur offensichtliche Druckfehler dürfen berichtigt werden.

Zitate dürfen nicht aus dem Zusammenhang gerissen werden. Das Zitat darf im Original keinen anderen Sinn ergeben als nach der Übernahme in den eigenen Text. Die Auslassung eines Wortes im Zitat ist durch zwei in eckige Klammern gesetzte Punkte, bei mehreren Wörtern durch drei in eckige Klammern gesetzte Punkte zu kennzeichnen.

Wird der ursprüngliche Text durch eigene Einschübe ergänzt, so sind die Hinzufügungen des Verfassers/der Verfasserin in eckige Klammern zu setzen.

Beispiel: Die Shareholderorientierung ist "kein einseitiges [...] Konzept, sondern zielt auf langfristige [und nachhaltige] Wettbewerbsfähigkeit"<sup>8</sup>.

Eigene Hervorhebungen sind mit dem Zusatz "(Hervorhebung des Verfassers/der Verfasserin)" oder "(Hervorhebung durch den Verfasser/die Verfasserin)" am Schluss der Fußnote zu kennzeichnen (ggf. in der abgekürzten Form "Herv. v. Verf." oder "Herv. durch den Verf.").

Beispiel: Die Shareholderorientierung ist "kein einseitiges und kurzfristiges Konzept, sondern zielt auf **langfristige** Wettbewerbsfähigkeit"<sup>9</sup>.

-

<sup>6</sup> Enthalten in: Hartel 2015, S. 9

<sup>7</sup> Mit Änderungen entnommen aus: Hartel 2015, S. 9

<sup>8</sup> Dillerup, Stoi 2006, S. 74

<sup>9</sup> Dillerup, Stoi 2006, S. 74 (Herv. v. Verf.)

Werden Hervorhebungen (Sperrungen, Fett- oder Kursivdruck) aus dem Original nicht übernommen, so muss dies hinter der Quellenangabe in der Fußnote in Klammern vermerkt werden mit einem entsprechenden Hinweis: "im Original gesperrt" oder "im Original kursiv" usw.

Zitate in einem Zitat werden am Anfang und am Ende mit einem Apostroph ('...') versehen.

Beispiel: Dietrich von Kyaw, Wirtschaftsgesandter an der deutschen Botschaft in Washington, führte unter Berufung auf ein Wort des damaligen US-Außenministers George Shultz wörtlich aus: "Selbst wenn die heutige US-Administration die protektionistischen Teile des Gesetzes nicht anwende, wisse man nicht, wie dies spätere Regierungen handhaben würden. ... 'Protektionismus ist der falsche Weg, um nicht mehr wettbewerbsfähige Industrien zu schützen'. $40<sup>10</sup>$ 

In fremdsprachigen Zitaten wird (außer bei Zitaten aus dem Englischen oder Französischen) eine Übersetzung in den Text und das Originalzitat in die **Fußnote** genommen. Die Übersetzung kann auch aus einer anderen Veröffentlichung stammen (auch diese ist dann in der Fußnote zu zitieren). Ansonsten ist es Sache des Verfassers/der Verfasserin, eine Übersetzung zu erstellen, die wörtlich sein kann oder aber den Inhalt des Zitates sinngemäß wiedergibt.

## 3.6 Sinngemäßes Zitieren

Viel häufiger als wörtliche Zitate sollen in wissenschaftlichen Arbeiten sinngemäße Zitate (indirekte Zitate) verwendet werden. Auch die sinngemäße Wiedergabe fremden geistigen Eigentums ist aber durch eine genaue Quellenangabe kenntlich zu machen. Es muss unmissverständlich erkennbar sein, dass es sich um die Wiedergabe fremder Gedanken handelt. Auch der Umfang einer sinngemäßen Übernahme muss eindeutig erkennbar sein.

Die Kennzeichnung erfolgt durch eine **hochgestellte** arabische Ziffer, ggf. mit einer hinten angestellten Klammer ..)" für die Quellenangabe. Sinngemäßes Zitieren wird üblicherweise am Ende der gedanklichen Entnahme/eines Satzes sichtbar gemacht. Werden längere fremde Gedanken sinngemäß zitiert, steht die Fußnotenziffer im Anschluss an die erste gedankliche Entnahme mit Verweis auf den Umfang des Zitats (Beispielsweise "Vgl. auch im Folgenden ...").

Beispiel: Steger sieht folgende Funktionen des Controlling:<sup>11</sup>

Bei sinngemäßem Zitieren wird in der Fußnote vor die Quellenangabe der Zusatz "Vergleiche" in der Abkürzung "Vgl." eingefügt; im Text selbst entfallen die Anführungsstriche.

Es sind aber auch andere erläuternde Zusätze in der Fußnote möglich, wie etwa "Vgl. dazu ebenso: ...", "Vgl. dazu auch: ..." oder "Vgl. dazu ausführlich: ...". Diese Zusätze sind sinnvoll, wenn sie auf weitere Literaturquellen verweisen sollen oder wenn die Leserschaft darauf hingewiesen werden soll, dass andere Verfasser/Verfasserinnen sich zu diesem speziellen Thema ausführlicher äußern, als es an dieser Stelle möglich ist.

Beispiel für sinngemäßes Zitieren: Die Shareholderorientierung ist ein umfassendes und langfristig angelegtes Konzept, das auf Wettbewerbsfähigkeit zielt.<sup>12</sup>

Bei Angabe der Seitenzahl ist streng darauf zu achten, ob nur eine Seite zitiert wird (z. B. S. 20), ob die übernommene Stelle auch noch die folgende Seite des Werkes berührt (S. 20 f.) oder ob Aussagen sich über mehrere Seiten erstrecken (S. 20 ff.). Dasselbe gilt sinngemäß für die Angabe von Spaltenziffern (z. B. bei Sammelwerken oder Lexika als Literaturquellen, die dann mit Sp. bezeichnet werden).

## 3.7 Zitieren von Sekundärliteratur

Grundsätzlich ist nach dem Originaltext zu zitieren. Nur wenn das Originalwerk nicht zugänglich ist, kann in Ausnahmenfällen nach einer Quellenangabe in der Sekundärliteratur zitiert werden. Der Quellenhinweis in der **Fußnote** nennt zuerst die Originalquelle mit allen bibliographischen Angaben (z. B. Titel, Erscheinungsort und -jahr) und dann mit dem Zusatz "zitiert nach ..." auch

-

 $10$  o. V. o. J., S. 8

Vgl. Steger 2013, S. 41 ff.

<sup>12</sup> Vgl. Dillerup, Stoi 2006, S. 74

die Sekundärliteratur (in der Form des Kurzbelegs). Die Originalquelle wird im Gegensatz zur Sekundärliteratur nicht in das Literaturverzeichnis übernommen.

Beispiel: Mustermann 1975. Die Ölkrise in Deutschland. Marbach: Musterverlag, S. 78 zitiert nach Musterfrau 2017, S. 45.

#### 3.8 Wiederholtes Zitieren

Wird dieselbe Quelle wiederholt zitiert, ist der Quellenhinweis beim Kurzbeleg bei Verwendung von Citavi jeweils derselbe, Zotero verwendet die Abkürzung "Ebd." (für Ebenda). Es sind also bei der Zitation anzugeben:

#### Autor(en)/Autorin(nen) Erscheinungsjahr, Seite(n)

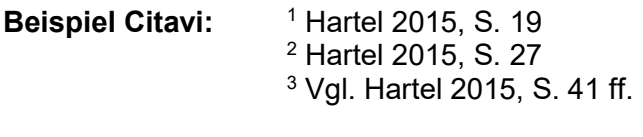

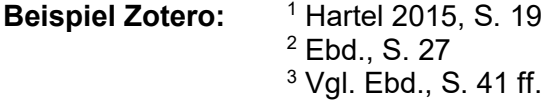

#### 4 Literaturverzeichnis

#### 4.1 Allgemeines

Im Literaturverzeichnis werden sämtliche verwendete Quellen aufgeführt, auf die in den Fußnoten oder im Anhang Bezug genommen wurde. Dies bedeutet gleichzeitig, dass Quellenangaben, die nicht in den Fußnoten oder im Anhang erscheinen, nicht ins Literaturverzeichnis gehören (Ausnahme: Zitation von Gesetzestexten lediglich in Fußnoten, nicht jedoch im Literaturverzeichnis).

Die Anforderungen an das Literaturverzeichnis sind durch Richtigkeit, Vollständigkeit, Einheitlichkeit und Übersichtlichkeit gekennzeichnet.

Alle Quellenangaben erfolgen in alphabetischer Ordnung nach dem Nachnamen des/der (erstgenannten) Verfassers/Verfasserin. Vornamen werden nicht abgekürzt. Akademische Titel und Grade werden nicht angegeben.

Bei Quellen ohne Angabe des Verfassers/der Verfasserin, jedoch mit erkennbarer Herausgeberschaft, wird der Herausgeber/die Herausgeberin in der Form "hrsg. v. Nachname, Vornamegekennzeichnet. Die alphabetische Ordnung erfolgt dabei nach dem Nachnamen des/der (erstgenannten) Herausgebers/Herausgeberin. Der Zusatz "hrsg. v." erscheint nur im Literaturverzeichnis, nicht jedoch in den Fußnoten des Textteils.

Bei mehreren Autoren/Autorinnen (bzw. Herausgebern/Herausgeberinnen) erfolgt die Trennung nach dem ausgeschriebenen ersten Vornamen mit einem Semikolon ";".

Bei Quellen ohne Angabe eines Verfassers / einer Verfasserin und ohne erkennbare Herausgeberschaft beginnt die Quellenangabe mit dem Hinweis "o. V.".

Bei Quellen ohne Ortsangabe erfolgt der Hinweis "o. O." (ohne Ortsangabe). Bei mehreren Erscheinungsorten steht zwischen den einzelnen Ortsangaben ein Komma (",").

Bei Quellen ohne Verlag erfolgt der Hinweis "o. Verl." (ohne Verlag).

Bei Quellen ohne Erscheinungsjahr ist der Hinweis "o. J." (ohne Jahresangabe) zu verwenden.

Mehrere verschiedene Arbeiten eines Autors/einer Autorin mit dem gleichen Erscheinungsjahr werden durch Kleinbuchstaben (direkt hinter Erscheinungsjahr) unterschieden. Erscheinungsjahr und ggf. Kleinbuchstabe stehen hinter der Autorenschaft. Die unterscheidenden Kleinbuchstaben sind in gleicher Form auch in die Fußnoten des Textteils zu übernehmen.

Die Zitierweise, d. h. der Umfang und die Reihenfolge der Nennung der erforderlichen Quellendaten ist je nachdem, welche Art von Quellen verwandt wird, unterschiedlich. Genaueres ergibt sich aus den folgenden Ausführungen.

E-Books werden wie Bücher, Artikel in E-Journals wie Artikel in klassischen Zeitschriften gehandhabt, allerdings mit der Ergänzung des Links sowie des Zugriffsdatums. Da die Seitenzahl bei E-Books oftmals nicht eindeutig ist, erfolgt anstelle der Angabe der Seitenzahl beim Zitieren aus E-Books ein eindeutiger Hinweis auf die Fundstelle in der Weise, dass anstelle der Seitenzahl auf den entsprechenden Abschnitt verwiesen wird, beispielsweise: "Abschnitt 1.2.3, Absatz 4".

Sofern LaTeX verwendet wird, gelten für die Darstellung der Quellen im Literaturverzeichnis die Voreinstellungen der vom Studiengang bereitgestellten Vorlage (siehe dort).

## 4.2 Selbstständige Bücher und Schriften

#### Nachname, Vorname Jahr. Titel der Arbeit. ggf. Untertitel. ggf. Schriftenreihe, hrsg. v. Nachname, Vorname, Band, Auflage Erscheinungsort: Verlag.

#### Erläuterungen:

- Autoren mit ausgeschriebenem ersten Vornamen; mehrere Autoren werden durch Semikolon getrennt angegeben
- Jahreszahl der Veröffentlichung, gefolgt von einem Punkt
- Titel des Werks in kursiver Schrift, gefolgt von einem Punkt
- Falls vorhanden Untertitel, mit Großschreibung beginnen, in kursiver Schrift, gefolgt von einem Punkt
- Herausgeber/Herausgeberin mit dem Hinweis "hrsg. v."
- Nummer des Bandes nur bei mehrbändigen Werken
- Falls nicht erste Auflage: Auflage in abgekürzter Form angeben, Hinweise auf aktualisierte Fassungen etc. möglich, gefolgt von einem Punkt.
- Erscheinungsort gefolgt von einem Doppelpunkt
- Name des Verlags gefolgt von einem Punkt

#### Beispiel:

-

Laudon, Kenneth C.; Laudon, Jane P.; Schoder, Detlef 2016. Wirtschaftsinformatik. Eine Einführung. 3. Aufl. Hallbergmoos: Pearson.<sup>13</sup>

## 4.3 Aufsätze in Zeitschriften

#### Nachname, Vorname Jahr. "Aufsatztitel. ggf. Untertitel", in Zeitschriftentitel Jahrgang, Heftnummer, Seite(n).

#### Beispiel nach Citavi:

Alsdorf, Helge; Kosmol, Linda; Rivera Fernandez, Zaira 2023. "Relevanz und Bedeutung der Nachhaltigkeit – Green IT/IS als Nischenthema in KMU der DACH-Region", in HMD Praxis der Wirtschaftsinformatik 60, 1, S. 162-172.<sup>14</sup>

### Beispiel nach Zotero: (Zotero verwendet statt "" nun » «)

Alsdorf, Helge; Kosmol, Linda; Rivera Fernandez, Zaira 2023. »Relevanz und Bedeutung der Nachhaltigkeit – Green IT/IS als Nischenthema in KMU der DACH-Region«, in HMD Praxis der Wirtschaftsinformatik 60, 1, S. 162-172. <sup>15</sup>

<sup>13</sup> Angabe in der Fußnote: Laudon, Laudon, Schoder 2016, S. x<br>14 Angeles in der Fußnote: Alederf, Kesmel, Bivera Fernandez 20

<sup>14</sup> Angabe in der Fußnote: Alsdorf, Kosmol, Rivera Fernandez 2023, S. 170<br>15 Angabe in der Fußnote: Alsdorf, Kosmol, Bivera Fernandez 2023, S. 170

<sup>15</sup> Angabe in der Fußnote: Alsdorf, Kosmol, Rivera Fernandez 2023, S. 170

#### 4.4 Beiträge in Sammel- und Nachschlagewerken

#### Nachname, Vorname Jahr. "Titel bzw. Stichwort. ggf. Untertitel", in Sammelwerk, hrsg. v. Nachname, Vorname, ggf. Band, Seite(n) bzw. Spalte(n), Auflage. Erscheinungsort: Verlag.

#### Erläuterungen:

- Bei den Beiträgen zum Sammelwerk werden Titel und Untertitel des Beitrags in Anführungszeichen gesetzt, jedoch der Titel des Sammelbands in kursiver Schrift.
- Nummer des Bandes nur bei mehrbändigen Sammelwerken
- Nummer der Auflage nur, wenn nicht erste Auflage
- Seiten- bzw. Spaltenangabe des gesamten Beitrages (bei mehrseitigen Beiträgen) immer in der Form: "S. XX-YY" bzw. "Sp. XX-YY"

#### Beispiel Citavi:

- Ryan, Marco et al. 2016. "Digitale Führungsintelligenz in der Praxis", in Digitale Führungsintelligenz. "Adapt to win", hrsg. v. Summa, Leila, S. 171-412. Wiesbaden: Springer Fachmedien Wiesbaden. $16$
- Scheer, August-Wilhelm 2017. "The Big Change. Auswirkungen der neuen Technologien von Industrie 4.0", in Handel 4.0, hrsg. v. Gläß, Rainer; Leukert, Bernd, S. 51-58. Berlin, Heidelberg: Springer Berlin Heidelberg.<sup>17</sup>
- Beispiel Zotero: (Zotero verwendet statt "" nun » «, zwischen dem Titel und Untertitel steht ein Doppelpunkt statt eines Punktes)
- Ryan, Marco et al. 2016. »Digitale Führungsintelligenz in der Praxis«, in Digitale Führungsintelligenz: »Adapt to win«, hrsg. v. Summa, Leila, S. 171-412. Wiesbaden: Springer Fachmedien Wiesbaden.<sup>18</sup>
- Scheer, August-Wilhelm 2017. »The Big Change. Auswirkungen der neuen Technologien von Industrie 4.0«, in Handel 4.0, hrsg. v. Gläß, Rainer; Leukert, Bernd, S. 51-58. Berlin, Heidelberg: Springer Berlin Heidelberg.<sup>19</sup>

#### 4.5 Zeitungsartikel

#### Nachname, Vorname Jahr. "Überschrift/Titel des Artikels. ggf. Untertitel", in Zeitung Jahrgang, Nr. , Seite(n).

#### Erläuterungen:

- "o. V." wenn Verfasser/Verfasserin nicht erkennbar

- bei Zeitungsartikeln über mehrere Seiten erfolgt die Seitenangabe in der Form: "S. XX-YY"

#### Beispiel Citavi:

-

Bucher, Eva. 2016. "Der Untergang der Fakten", in Die Zeit 70, 46, S. 69-70. $^{20}$ 

Beispiel Zotero: (Zotero verwendet statt ... " nun » «)

Bucher, Eva. 2016. »Der Untergang der Fakten«, in Die Zeit 70, 46, S. 69-70.<sup>21</sup>

<sup>&</sup>lt;sup>16</sup> Angabe in der Fußnote: Ryan et al. 2016, S. 172

<sup>17</sup> Angabe in der Fußnote: Scheer 2017, S. 56<br>18 Angabe in der Fußnote: Ryan et al. 2016. S.

Angabe in der Fußnote: Ryan et al. 2016, S. 172

<sup>19</sup> Angabe in der Fußnote: Scheer 2017, S. 56<br>20 Angabe in der Fußnote: Bucher 2016, S. 70

<sup>&</sup>lt;sup>20</sup> Angabe in der Fußnote: Bucher 2016, S. 70<br><sup>21</sup> Angabe in der Fußnote: Bucher 2016, S. 70

<sup>21</sup> Angabe in der Fußnote: Bucher 2016, S. 70

#### 4.6 Sonstige Literatur

Hierunter fallen z. B. allgemein nicht zugängliche Unterlagen wie

- firmeninterne Schriften und Publikationen
- Produkt-Beschreibungen oder Schulungsunterlagen von Herstellern (z. B. Software-Anbietern) usw.

Die Zitation dieser sonstigen Quellen muss einen deutlichen Hinweis auf die Herausgeberschaft der Publikation enthalten. Eigene Vorlesungsunterlagen oder Skripte von Lehrenden gelten für wissenschaftliche Arbeiten nicht als zitierfähig und fallen somit nicht unter die sonstige Literatur.

#### Beispiel Citavi:

Siemens 2006. "Siemens-Erfolgsbilanz", in Siemens-Berater-Brief, Dezember, München, o. Verl., S. 6.<sup>22</sup>

Beispiel Zotero: (Zotero verwendet statt "" nun » «)

Siemens 2006. »Siemens-Erfolgsbilanz«, in Siemens-Berater-Brief, Dezember, München, o. Verl., S.  $6.23$ 

## 4.7 Juristische Veröffentlichungen und Normen

Gängige Gesetzestexte brauchen nicht ins Literaturverzeichnis übernommen werden. Es genügt, die Paragraphen (Artikel), Absätze und Sätze des verwendeten Gesetzes (neuester Stand!) im Textteil (z. B. in Klammern oder aber in Fußnoten) zu erwähnen.

Im Gegensatz zu gängigen Gesetzestexten sind Kommentare zu Gesetzen jedoch zusätzlich ins Literaturverzeichnis aufzunehmen. Gesetzeskommentare werden dabei sinngemäß wie selbstständige Bücher und Schriften zitiert.

Gerichtsentscheidungen sowie Verwaltungsanweisungen werden wie Gesetzestexte behandelt und nicht in das Literaturverzeichnis aufgenommen. In Fußnoten werden sie wie folgt angegeben:

#### Beispiel für Gerichtsentscheidungen:

- 1 BFH-Urteil vom 17.12.1986, VII R 34/86, BStBl II 1986, S. 123
- 2 BFH-Urteil vom 27.10.1977, IV R 60/74, BStBl 1978 II, S. 100-102

#### Beispiel für Verwaltungsanweisungen:

1 Bundesminister der Finanzen, Schreiben vom 11.07.1974, IV C l - S.1340 - 32/74, BStBl 1974 I, S. 442-492

Im Gegensatz zu Gesetzestexten werden Normen und Standards wie andere Quellen ins Literaturverzeichnis aufgenommen. Bei Verweisen kann die betreffende Seite oder der betreffende Abschnitt in der Fußnote angegeben werden. Oftmals gibt es eine gängige Abkürzung. In diesem Fall ist auch deren Verwendung im Text möglich. Beispiel: Der Informationssicherheitsprozess ist in BSI 200-2 im Abschnitt 3 näher beschrieben.  $24$ 

#### Beispiele für Normen und Standards:

Bundesamt für Sicherheit in der Informationstechnik 2017. BSI-Standard 200-2: IT-Grundschutz-Methodik. Version 1.0.<sup>25</sup>

Deutsches Institut für Normung e.V. 2015. Qualitätsmanagementsysteme – Anforderungen (ISO 9001:2015); Deutsche und Englische Fassung EN ISO 9001:2015. Berlin: Beuth.<sup>26</sup>

-

<sup>22</sup> Angabe in der Fußnote: Siemens 2006, S. 6<br> $^{23}$  Angabe in der Fußnote: Siemens 2006, S. 6

<sup>23</sup> Angabe in der Fußnote: Siemens 2006, S. 6

<sup>24</sup> Vgl. Bundesamt für Sicherheit in der Informationstechnik 2017, Abschnitt 3<br>25 Apgele in der Eußnate: Bundesamt für Sicherheit in der Informationstechni

<sup>&</sup>lt;sup>25</sup> Angabe in der Fußnote: Bundesamt für Sicherheit in der Informationstechnik 2017, S. 15<br><sup>26</sup> Angabe in der Fußnote: Deutsches Institut für Nermung e.V. 2015, S. 7

<sup>26</sup> Angabe in der Fußnote: Deutsches Institut für Normung e.V. 2015, S. 7

#### 4.8 Internet-Quellen

#### Nachname, Vorname Jahr. Titel/Thema der Internet-Seite/-Quelle. Internet-Adresse (Zugriff vom TT.MM.JJJJ).

#### Erläuterungen:

- mit Internet-Adresse wird im Allgemeinen eine Web-Seite (http-Adresse) oder ein Web-Dokument (http-Adresse eines Dokuments in einem Format wie PDF, DOC oder XLS) angegeben
- Autor/Autorin und Erscheinungsjahr sind oft am Ende einer Web-Seite zu finden (falls fehlend:  $.0. V.$ "/ $.0. J.$ ")

Da Internetquellen zum Zeitpunkt der Begutachtung ggf. nicht mehr verfügbar sind, sollten sie dem Gutachter auf Anfrage in digitaler und/oder gedruckter Form zur Verfügung gestellt werden können.

#### Beispiel Citavi:

-

DHBW Stuttgart 2022. Studierende programmieren Spiel für Patient\*innen-Sicherheit. https://www.dhbw-stuttgart.de/artikel/studierende-programmieren-spiel-fuer-patientinnen-sicherheit/ (Zugriff vom 25.03.2024). $27$ 

Beispiel Zotero: (Nach dem Titel verwendet Zotero ein Komma statt eines Punktes)

DHBW Stuttgart 2022. Studierende programmieren Spiel für Patient\*innen-Sicherheit, https://www.dhbw-stuttgart.de/artikel/studierende-programmieren-spiel-fuer-patientinnen-sicherheit/ (Zugriff vom  $25.03.2024$ ).<sup>28</sup>

#### 4.9 Gespräche und Interviews

Im Rahmen der praxisnahen wissenschaftlichen Arbeiten an der DHBW ist es häufig erforderlich, u.a. betriebliche Spezifika in Gesprächen oder Interviews zu klären.

Als Gespräch kann man eine mehr oder weniger zufällige, für die Arbeit aber interessante Interaktion bezeichnen. Ein Transkript des Gesprächs ist bei umfangreicher Nutzung der Inhalte sinnvoll und wird im Anhang der Arbeit aufgenommen. Evtl. Zitate aus Gesprächen werden auf den Anhang referenziert.<sup>29</sup> Eine Aufnahme des Gesprächs ins Literaturverzeichnis erfolgt nicht.

Generell ist zu beachten, dass Gespräche eher schwache Belege von Aussagen sind, so dass wesentliche Teile der Arbeit nicht darauf gestützt werden sollten.

In Abgrenzung dazu sind Interviews eine speziell herbeigeführte und somit geplante Gesprächssituation mit einem Kommunikationspartner/einer Kommunikationspartnerin. Interviews sind in der gängigen Literatur zu Forschungsmethoden beschrieben. Die Interviews sind im Methodenteil der wissenschaftlichen Arbeit bzw. im Anwendungsteil der Arbeit aufzunehmen. Dabei bietet sich folgende Struktur an:

<sup>&</sup>lt;sup>27</sup> Die entsprechende Fußnote, in der die URL nicht erscheint, hat dann folgendes Erscheinungsbild: DHBW Stuttgart 2022

<sup>28</sup> Die entsprechende Fußnote, in der die URL nicht erscheint, hat dann folgendes Erscheinungsbild: DHBW Stuttgart 2022

 $29$  Vgl. Gespräch mit Müller 2023, Transkript siehe Anhang Nr. x. Sollte es kein Transkript geben, ist die Fußnote folgendermaßen gestaltet: Vgl. Gespräch mit Müller 2023, Bereichsleitung Einkauf (Funktion angeben mit Unternehmen, ggf. auch nur Funktion ohne Name bei Wunsch nach Anonymität), am dd.mm.jjjj

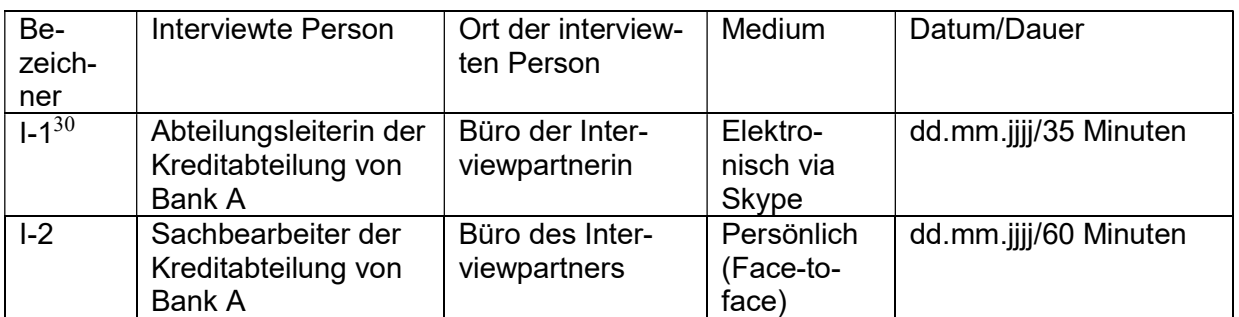

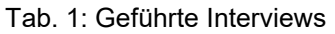

Transkripte der Interviews werden im Anhang aufgeführt. In Analogie zu transkribierten Gesprächen (s.o.) wird in der Fußnote auf den Anhang referenziert inkl. des Bezeichners. Eine Aufnahme des Interviews ins Literaturverzeichnis erfolgt nicht.

-

<sup>30</sup> Interviewpartner I-1, Transkript s. Anhang Nr. x

## Anhang

## Anhangverzeichnis

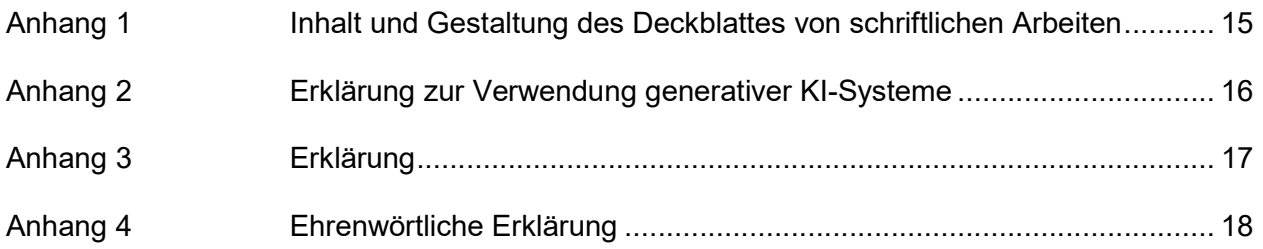

#### Anhang 1: Inhalt und Gestaltung des Deckblattes von schriftlichen Arbeiten

#### Thema

1. Projektarbeit 2. Projektarbeit Bachelorarbeit Seminararbeit

vorgelegt am . . . . . . . . .

Fakultät Wirtschaft und Gesundheit

Studiengang Wirtschaftsinformatik

Kurs . . . . . . . . . . . . .

von

Vorname und Nachname

Betreuerin/Betreuer in der Ausbildungsstätte: DHBW Stuttgart:

des/der Betreuenden Funktion des/der Betreuenden Unterschrift des/der Betreuenden

Name des Unternehmens Titel, Vorname und Nachname des/der Titel, Vorname und Nachname wissenschaftlich Betreuenden/Prüfenden

(Vertraulichkeitsvermerk - nur im Bedarfsfall am unteren Rand des Deckblattes. Wortlaut siehe 1.2 Vertraulichkeitsvermerk)

Das Deckblatt hat weder das Logo der DHBW Stuttgart noch das Logo des Ausbildungsunternehmens zu enthalten.

## Anhang 2: Erklärung zur Verwendung generativer KI-Systeme

Bei der Erstellung der eingereichten Arbeit habe ich auf künstlicher Intelligenz (KI) basierte Systeme benutzt:

☐ ja  $\Box$  nein<sup>31</sup>

Falls ja: Die nachfolgend aufgeführten auf künstlicher Intelligenz (KI) basierten Systeme habe ich bei der Erstellung der eingereichten Arbeit benutzt:

1. 2. 3. …

Ich erkläre, dass ich

- mich aktiv über die Leistungsfähigkeit und Beschränkungen der oben genannten KI-Systeme informiert habe.<sup>32</sup>
- die aus den oben angegebenen KI-Systemen direkt oder sinngemäß übernommenen Passagen gekennzeichnet habe, 33
- überprüft habe, dass die mithilfe der oben genannten KI-Systeme generierten und von mir übernommenen Inhalte faktisch richtig sind,
- mir bewusst bin, dass ich als Autorin bzw. Autor dieser Arbeit die Verantwortung für die in ihr gemachten Angaben und Aussagen trage.

Die oben genannten KI-Systeme habe ich wie im Folgenden dargestellt eingesetzt:

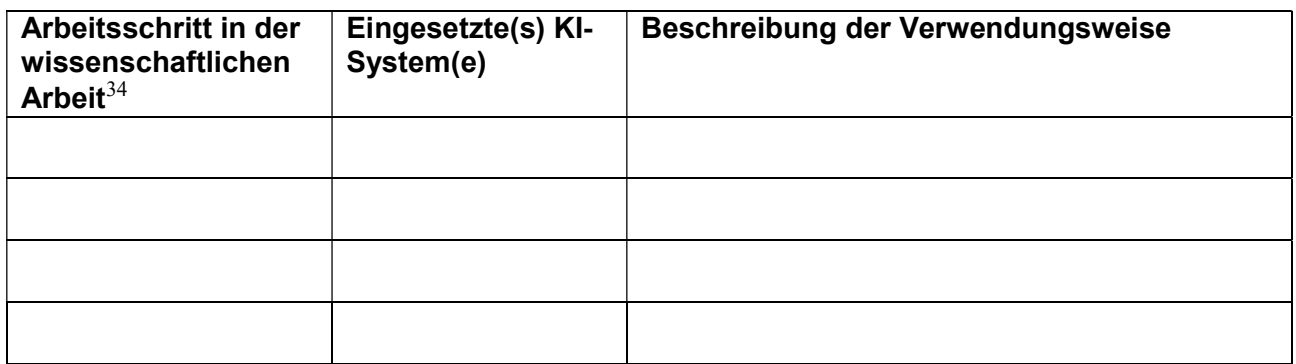

(Die Tabelle ist im Bedarfsfall zu erweitern und auf den Folgeseiten fortzusetzen)

 $\overline{a}$ 

(Ort, Datum) (Unterschrift)

<sup>-</sup><sup>31</sup> Die Erklärung ist in jedem Fall zu unterzeichnen, auch wenn Sie keine KI-Systeme genutzt haben und Ihr Kreuz bei "nein" gesetzt haben.

<sup>32</sup> U.a. gilt es hierbei zu beachten, dass an KI weitergegebene Inhalte ggf. als Trainingsdaten genutzt und wiederverwendet werden. Dies ist insb. für betriebliche Aspekte als kritisch einzustufen.

<sup>33</sup> In der Fußnote Ihrer Arbeit geben Sie die KI als Quelle an, z.B.: Erzeugt durch Microsoft Copilot am dd.mm.yyyy. Oder: Entnommen aus einem Dialog mit Perplexity vom dd.mm.yyyy. Oder: Absatz 2.3 wurde durch ChatGPT sprachlich geglättet.

<sup>34</sup> Beispiele hierfür sind u.a. die folgenden Arbeitsschritte: Generierung von Ideen, Konzeption der Arbeit, Literatursuche, Literaturanalyse, Literaturverwaltung, Auswahl von Methoden, Datensammlung, Datenanalyse, Generierung von Programmcodes

Ich versichere hiermit, dass ich die vorliegende Arbeit mit dem Thema: (…) selbstständig verfasst und keine anderen als die angegebenen Quellen und Hilfsmittel benutzt habe. Ich versichere zudem, dass die eingereichte elektronische Fassung mit der gedruckten Fassung übereinstimmt.

 $\overline{a}$ 

-

(Ort, Datum) (Unterschrift)

<sup>35</sup> Studierende, die vor dem 01.10.2024 an der DHBW immatrikuliert waren, verwenden die Erklärung nach Anhang 3. Studierende, die ab dem 01.10.2024 an der DHBW immatrikuliert werden, verwenden die Ehrenwörtliche Erklärung nach Anhang 4.

### Anhang 4: Ehrenwörtliche Erklärung $36$

Ich versichere hiermit, dass ich die vorliegende Arbeit selbstständig verfasst und keine anderen als die angegebenen Quellen und Hilfsmittel verwendet habe und diese Arbeit bei keiner anderen Prüfung mit gleichem oder vergleichbarem Inhalt vorgelegt habe und diese bislang nicht veröffentlicht wurde. Des Weiteren versichere ich, dass die eingereichte elektronische Fassung mit der gedruckten Fassung übereinstimmt.

 $\overline{a}$ 

-

(Ort, Datum) (Unterschrift)

<sup>36</sup> Studierende, die vor dem 01.10.2024 an der DHBW immatrikuliert waren, verwenden die Erklärung nach Anhang 3. Studierende, die ab dem 01.10.2024 an der DHBW immatrikuliert werden, verwenden die Ehrenwörtliche Erklärung nach Anhang 4.

#### Weiterführende Literatur zum wissenschaftlichen Arbeiten

- Bucher, Ulrich; Schwarzer, Markus; Holzweißig, Kai 2024. Künstliche Intelligenz und wissenschaftliches Arbeiten. ChatGPT & Co: der Turbo für ein erfolgreiches Studium. München: Vahlen.
- Ebster, Claus; Stalzer, Lieselotte 2017. Wissenschaftliches Arbeiten für Wirtschafts- und Sozialwissenschaftler. 5. Aufl. Stuttgart: UTB.

Kornmeier, Martin 2021. Wissenschaftlich schreiben leicht gemacht. 9. Aufl. Haupt, Bern: UTB.

- Kruse, Otto 2007. Keine Angst vor dem leeren Blatt. Ohne Schreibblockaden durchs Studium. 12. Aufl. Frankfurt/Main: Campus.
- Theisen, Manuel. R. 2021. Wissenschaftliches Arbeiten. Erfolgreich bei Bachelor- und Masterarbeit. 18. Aufl. München: Vahlen.